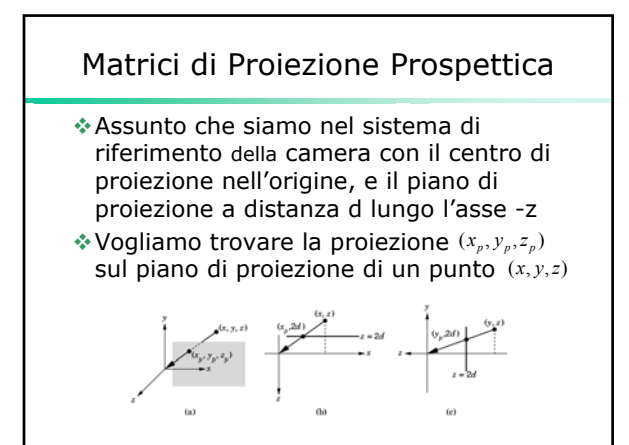

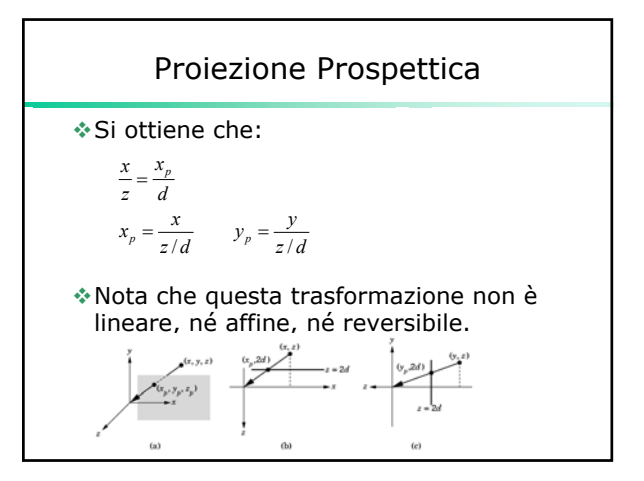

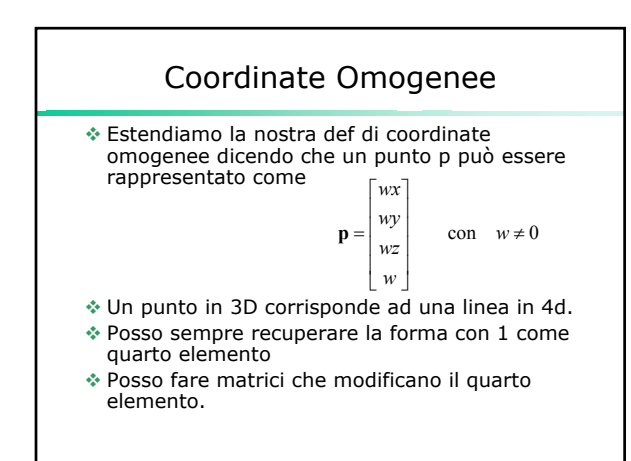

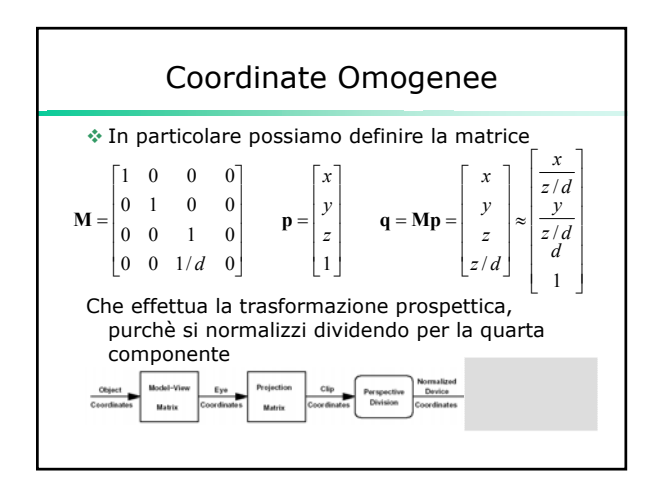

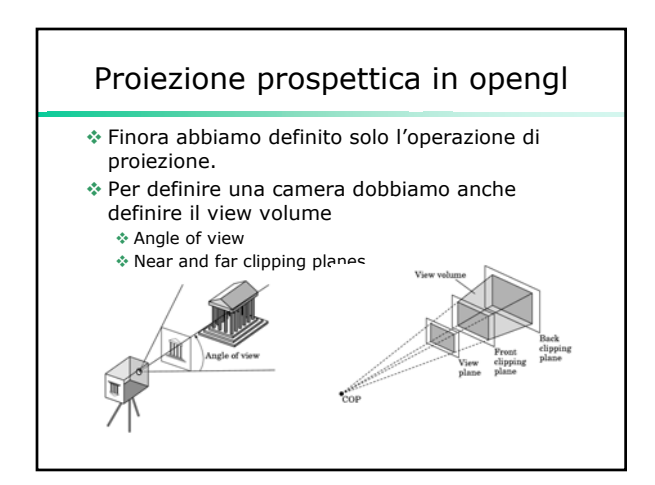

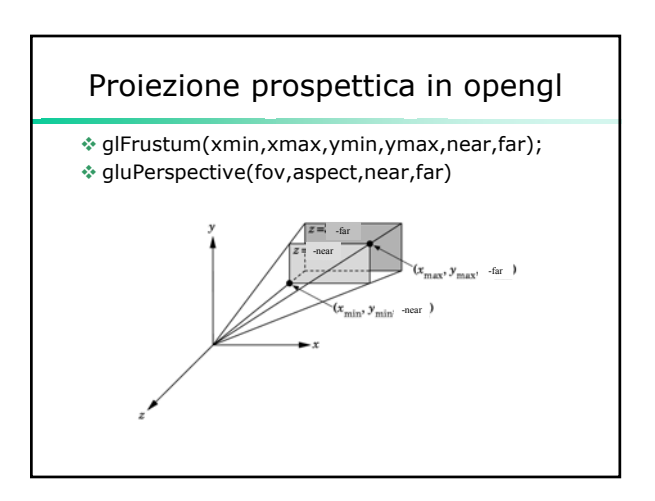

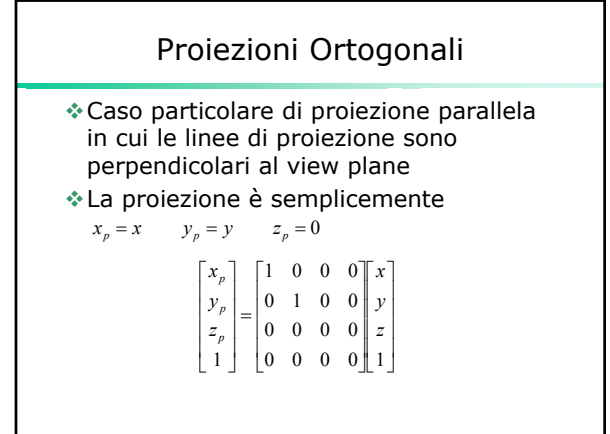

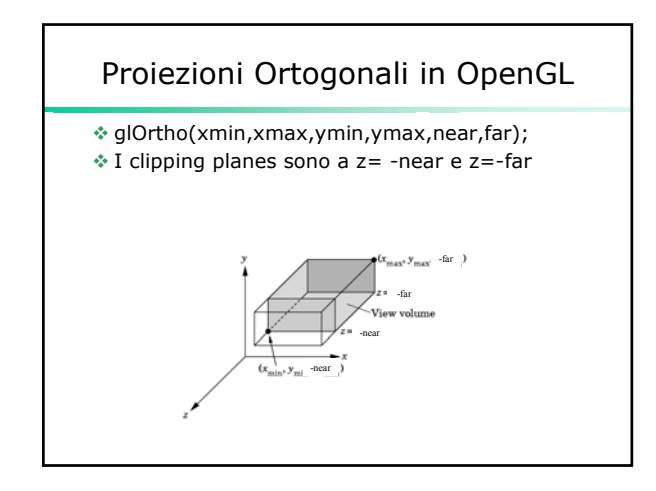

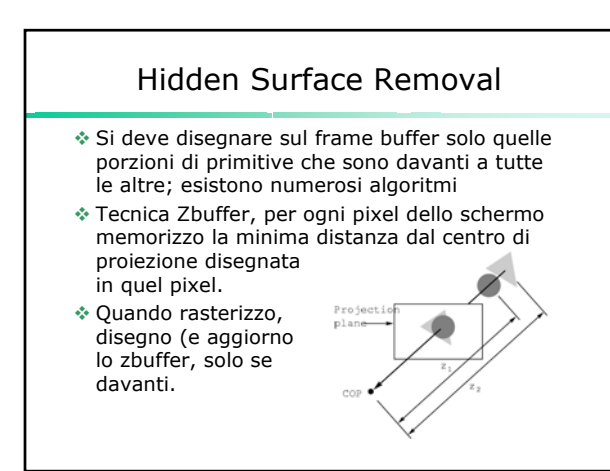

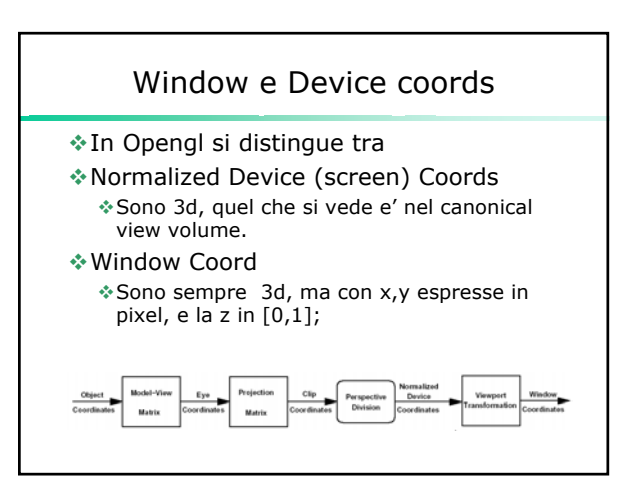

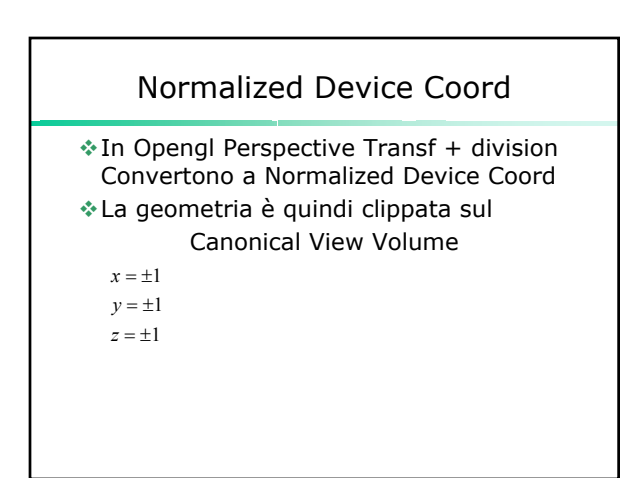

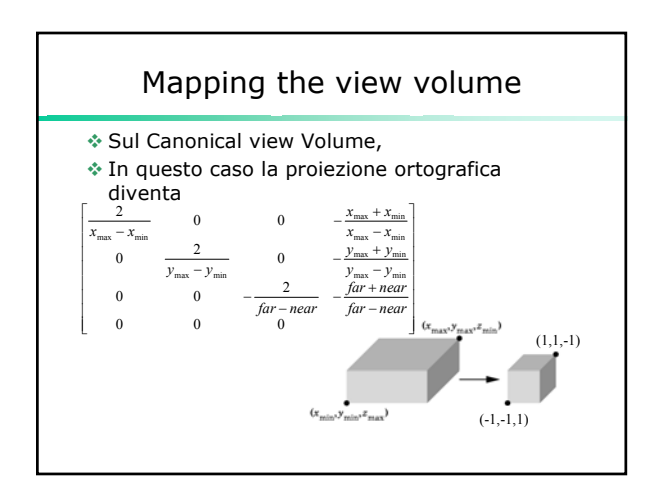

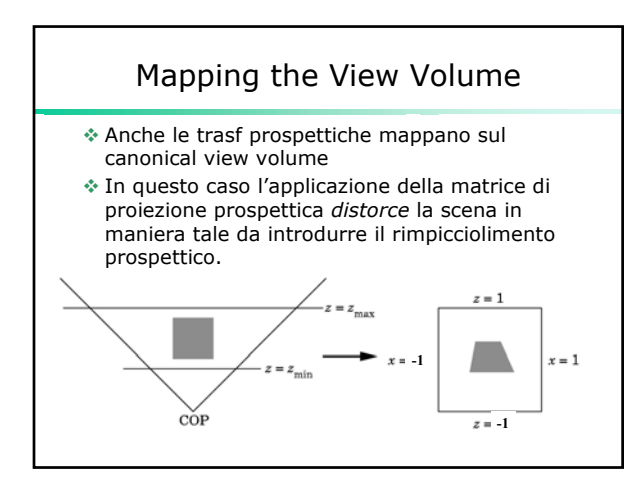

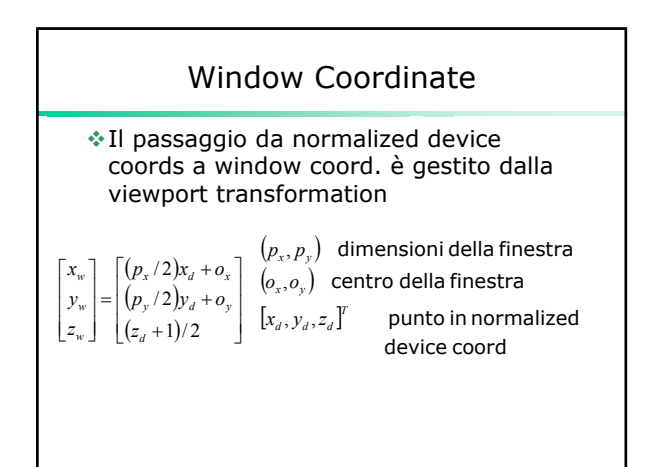

## Window Coordinate

- In opengl il passaggio da Normalized Device (screen) Coords a window coord e' controllato dal comando
- glViewport(x,y,w,h)
- x,y origine del lower left corner della finestra w,h dimensioni in pixel della finestra
- Nota in effetti anche la z puo' essere mappata in un range diverso (ma sempre incluso) da [0,1]
- glDepthRange(znear, zfar)